Measuring the Effectiveness of Route Origin Validation Filtering using Invalid Drops from the perspective of the End User by using a Technique of Broad Scale Reachability Measurement

> Geoff Huston APNIC Labs

# Measuring RPKI

Geoff Huston APNIC

What's "the objective" of routing security?

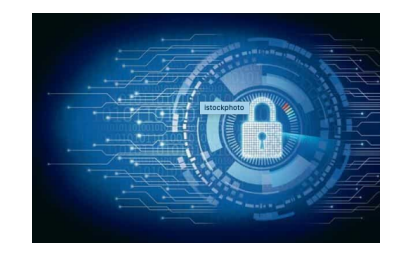

What's "the objective" of routing security?

- $\Box$ Protect the routing system from all/some forms of operator mishaps?
- $\Box$ Protect the routing system from all/some hostile attacks?
- $\Box$ Prevent the routing of bogus address prefixes?
- $\Box$ Prevent the use of bogus AS's in the routing system?
- $\Box$ Prevent all forms of synthetic routes from being injected into the routing system?
- $\Box$ Prevent unauthorised route withdrawal?
- $\Box$ Protect users from being directed to bogus destinations?

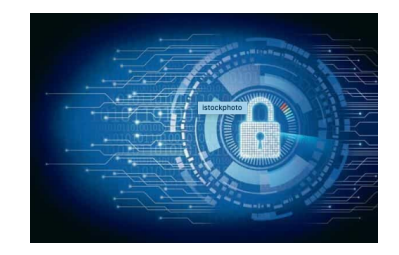

Enforcing rules to ensure that the routes carried in BGP are both protocol-wise accurate and policy-wise accurate is well beyond the capabilities of BGP and viable BGP control mechanisms \*

Route Origin Validation is designed to prevent BGP speakers from learning and preferring routes that are not authorised by the prefix holder

The intent of not preferring unauthorised routes is to prevent users from being steered along these bogus routes

<sup>\*</sup> BGP is not a deterministic protocol, but more of a negotiation protocol that attempts to find meta-stable 'solutions to importer / export policy preferences simultaneously. Where the policies are incompatible the BGP "solution" is not necessarily reached deterministically and different outcomes will be seen at different times – see "BGP Wedgies" (RFC4264) for an illustration of this form of indeterminism in BGP

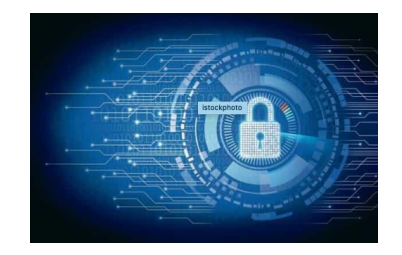

What's "the objective" of routing security?

- $\Box$ Protect the routing system from all forms of operator mishaps?
- $\Box$ Protect the routing system from some forms of operator mishaps?
- $\Box$ Protect the routing system from all hostile attacks?
- $\Box$ Protect the routing system from some hostile attacks?
- $\Box$ Prevent the routing of bogus address prefixes?
- $\Box$ Prevent the use of bogus AS's in the routing system?
- $\Box$ Prevent all forms of synthetic routes from being injected into the routing system?
- $\Box$ Prevent unauthorised route withdrawal?
- Protect users from being directed along bogus routing paths?

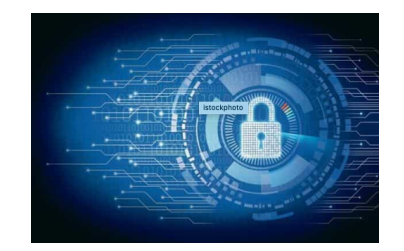

What's "the objective" of routing security?

**QProtect the routing system from all forms of operator deviator mishaps?** aps? **QProtect the routing system from some forms of operator misses of operator misses?**  $\frac{1}{2}$  inaps?  $\Box$ Protect the routing system  $\int_{0}^{1}$  but  $\frac{\lambda}{\lambda}$  and  $\frac{\lambda}{\lambda}$  $\Box$ Protect the routings are the packers and solle attacks?  $\Box$ Prevent  $\frac{d^{b}y^{c}}{d^{c}}$  is to  $\frac{d^{c}}{d^{c}}$  and ress prefixes? The contract the routing system from some weaks of a purpose of the routing system of  $\frac{\partial V}{\partial x}$  and  $\frac{\partial V}{\partial y}$  and  $\frac{\partial V}{\partial x}$  and  $\frac{\partial V}{\partial y}$  and  $\frac{\partial V}{\partial x}$  and  $\frac{\partial V}{\partial y}$  and  $\frac{\partial V}{\partial y}$  and  $\frac{\partial V}{\partial x}$  and i<sup>ne</sup> in a <sup>the n</sup>. all forms of synthetic routes from being injected into the routing and the set of the set of the set of the set of the set of the set of the set of the set of the set of the set of the set of the set of system? The routing system from sometimes of system of system of system of system is to deliver packets to solid attack<br>and the routing system of  $\frac{1}{2}$  and  $\frac{1}{2}$  and  $\frac{1}{2}$  and  $\frac{1}{2}$  and  $\frac{1}{2}$  and  $\frac{1}{2}$  and

 $\Box$ Prevent unauthorised route withdrawal?

**P**Protect users from being directed to bogus destinations?

# Our Objective

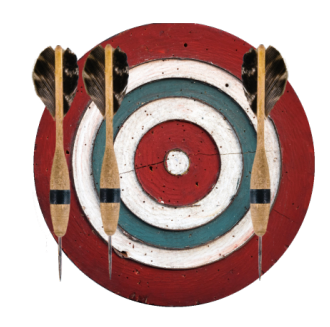

- To measure the "impact" of invalid route filtering on users
- The question we want to answer here is user-centric:
	- What proportion of users can't reach a destination when the destination route is invalid according to ROV?
- We'd like to continue this as a long term whole-of-Internet measurement

## Measurement Approach

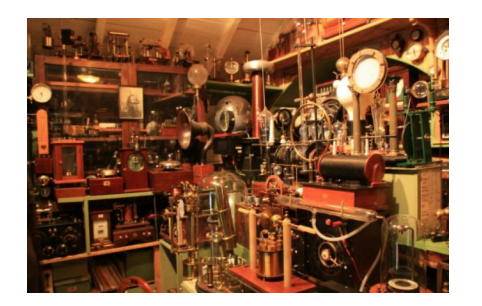

If we are looking at the effectiveness of the secure routing system in blocking the ability to direct users along bogus routing paths, then this suggests a measurement approach:

- Set up a bogus (RPKI RoV-invalid) routing path as the only route to a prefix
- Direct a very large set of users from across the Internet to try to reach a web server located at this prefix
- Use a 'control' of a valid routing path to the same destination
- Measure and compare

- Set up a prefix and AS in a delegated RPKI repository
	- We used the Krill package to achieve this
	- It Just Worked! tm

NLNETLABS Projects \* Support \* Community \* Research \* Services About

#### **RPKI TOOLS**

About | Krill | Routinator | Support | FAQ | Security Advisories | Analytics | Funding

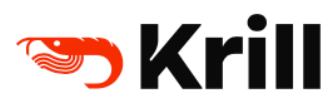

Krill is a free, open source RPKI Certificate Authority that lets you run delegated RPKI under one or multiple Regional Internet Registries (RIRs). Through its built-in publication server, Krill can publish Route Origin Authorisations (ROAs) on your own servers or with a third party.

https://www.nlnetlabs.nl/projects/rpki/krill/

#### Counting RPKI Clients

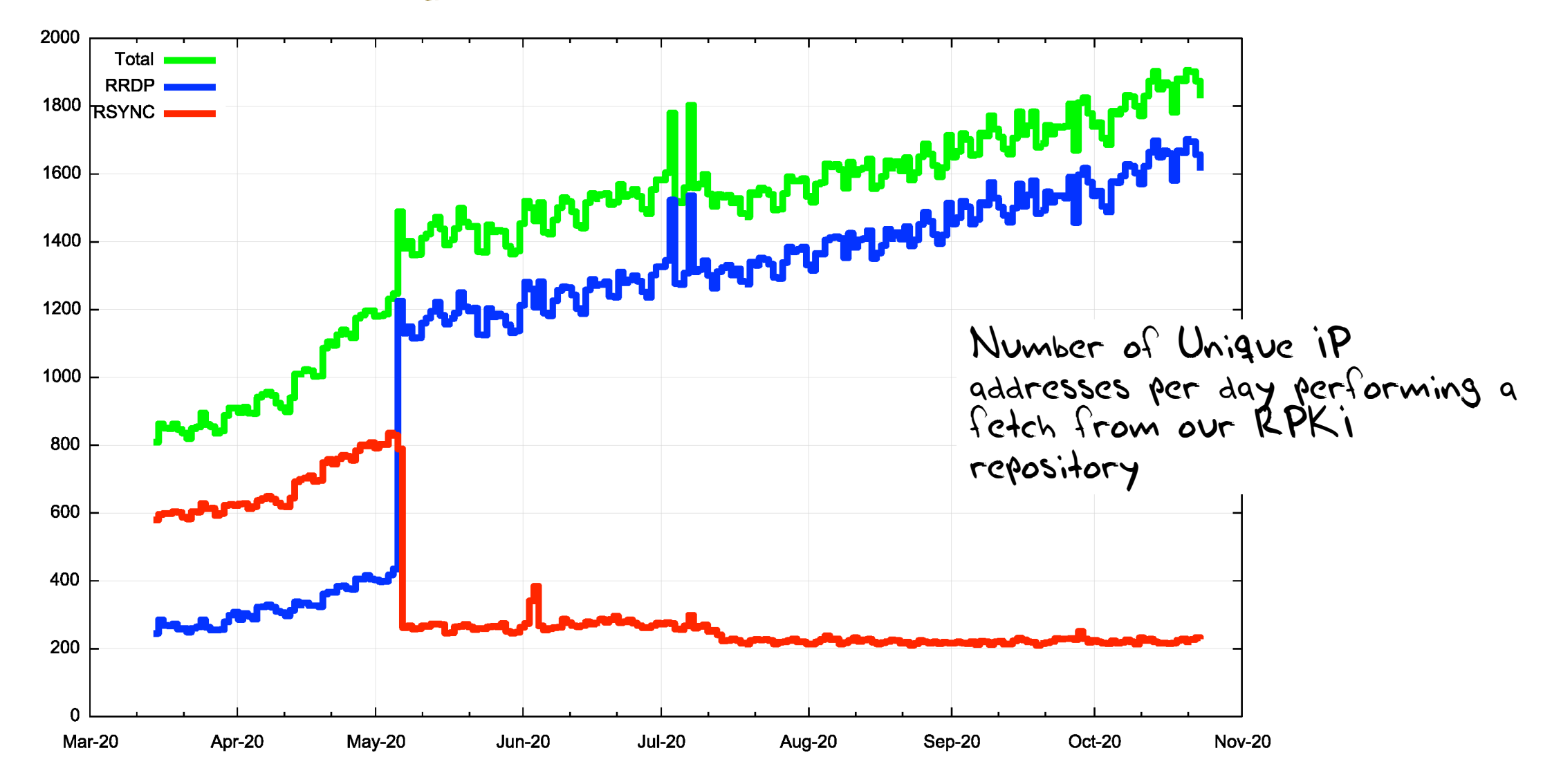

- Set a prefix and AS in a delegated RPKI repository
- Regularly revoke and re-issue ROAs that flip the validity state between valid and invalid states

# Flip to "good" at 00:00 on Fri/Mon/Thu 0 0 \* \* 1,4,5 /home/krill/.cargo/bin/krillc roas update --delta ./delta-in.txt > /tmp/krillc-in.log 2>&1 # Flip to "bad" at 12:00 on sat/Tue/Thu 0 12 \* \* 2,4,6 /home/krill/.cargo/bin/krillc roas update --delta ./delta-out.txt > /tmp/krillc-out.log 2>&1

These two scripts flip the ROA valid state between 'good' and'bad' origin ASNs for the prifix

- Set a prefix and AS in a delegated RPKI repository
- Regularly revoke and re-issue ROAs that flip the validity state between valid and invalid states
- Anycast the prefix and AS pair in a number of locations across the Internet
	- We are using 4 locations: US (LA), DE (FRA), SG, BR (SP) with diverse transit providers
	- The server at this location delivers 1x1 blots
	- This is IPv4-only at this point

- Set a prefix and AS in a delegated RPKI repository
- Regularly revoke and re-issue ROAs that flip the validity state between valid and invalid states
- Anycast the prefix and AS pair in a number of locations across the Internet
- Load a unique URL that maps to the destination into a measurement script
	- The DNS component uses HTTPS and a unique DNS label component to try and ensure that the HTTP FETCH is not intercepted by middleware proxies

- Set a prefix and AS in a delegated RPKI repository
- Regularly revoke and re-issue ROAs that flip the validity state between valid and invalid states
- Anycast the prefix and AS pair in a number of locations across the Internet
- Load a unique URL that maps to the destination into a measurement script
- Feed the script into the advertising systems
	- This is part of the larger APNIC Labs ad-based measurement system this test is one URL in a larger collection of URLs

- Set a prefix and AS in a delegated RPKI repository
- Regularly revoke and re-issue ROAs that flip the validity state between valid and invalid states
- Anycast the prefix and AS pair in a number of locations across the Internet
- Load a unique URL that maps to the destination into a measurement script
- Feed the script into the advertising systems
- Collect and analyse data
	- We use the user record of successful fetch to avoid zombies and stalkers

# Flipping ROA states

- What's a good frequency to flip states?
	- How long does it take for the routing system as a whole to learn that a previously valid route is now invalid? And how long for the inverse invalid to valid transition
- Validity / Invalidity is determined by what is published at the RPKI publication point
	- Each transition is marked by revocation of the previous ROA's EE certificate and the issuing of a new ROA and EE certificate
- What's the re-query interval for clients of a RPKI publication point?
	- There is no standard-defined re-query interval so implementors have exercised their creativity!

#### RPKI Pub Point Re-Query Intervals

We are looking here at the average elapsed time between successive visits to the RPKI publication point server (krill logs

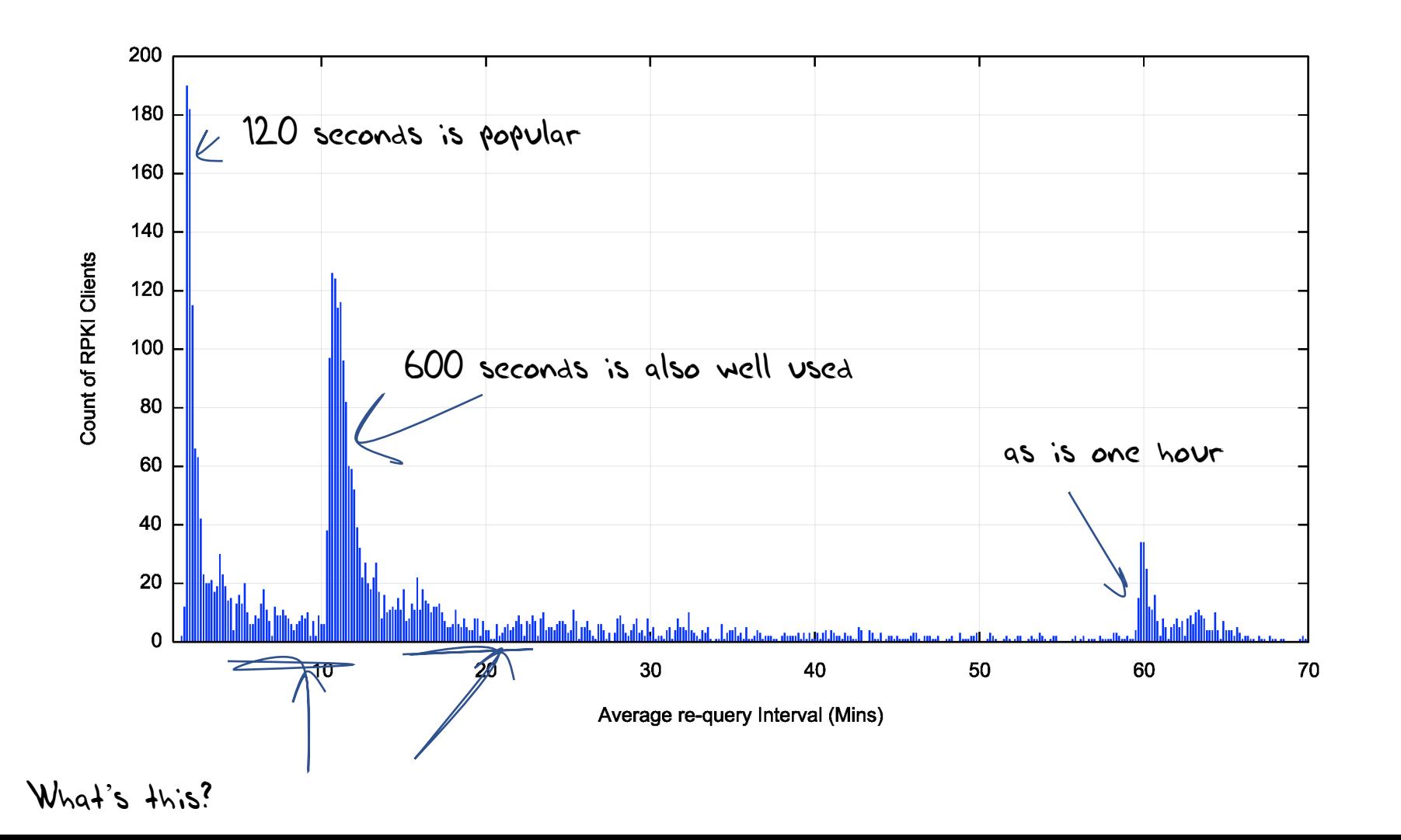

#### Re-Query – Cumulative Distribution

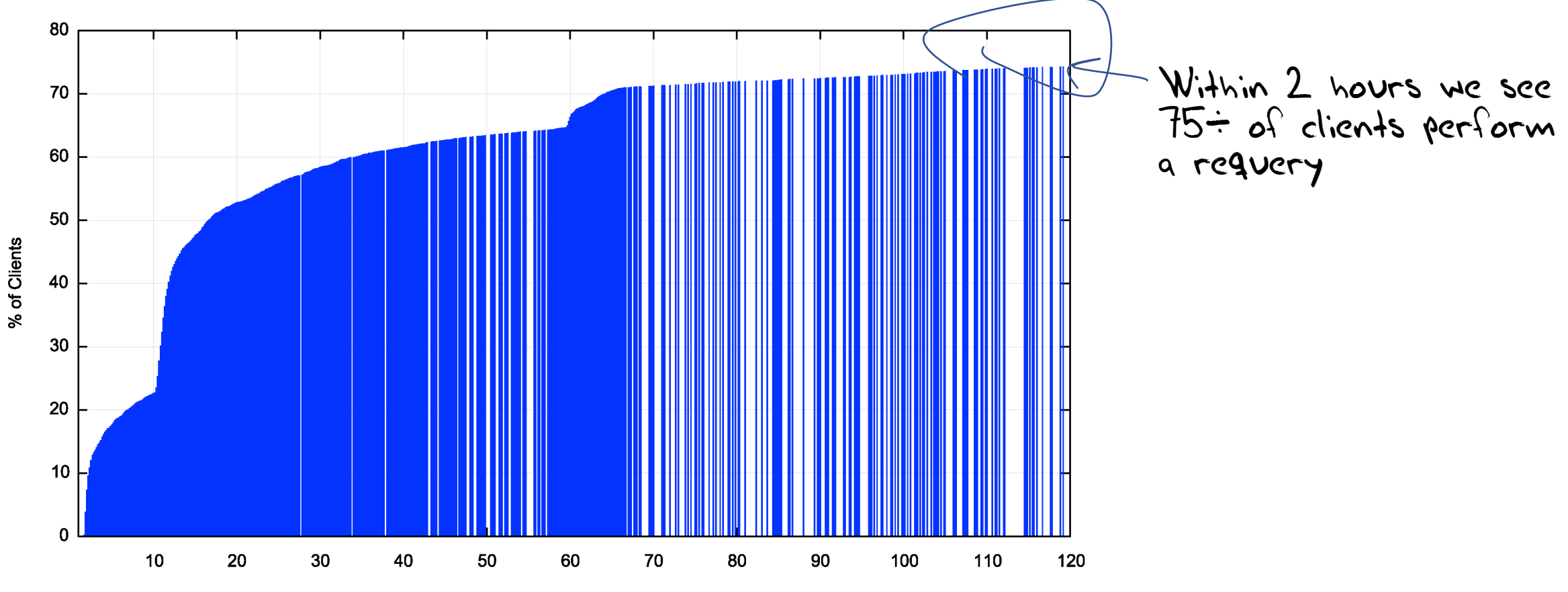

Average re-query Interval (Mins)

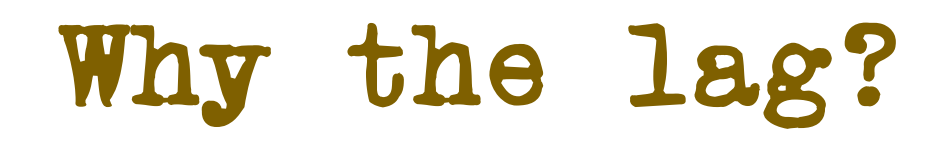

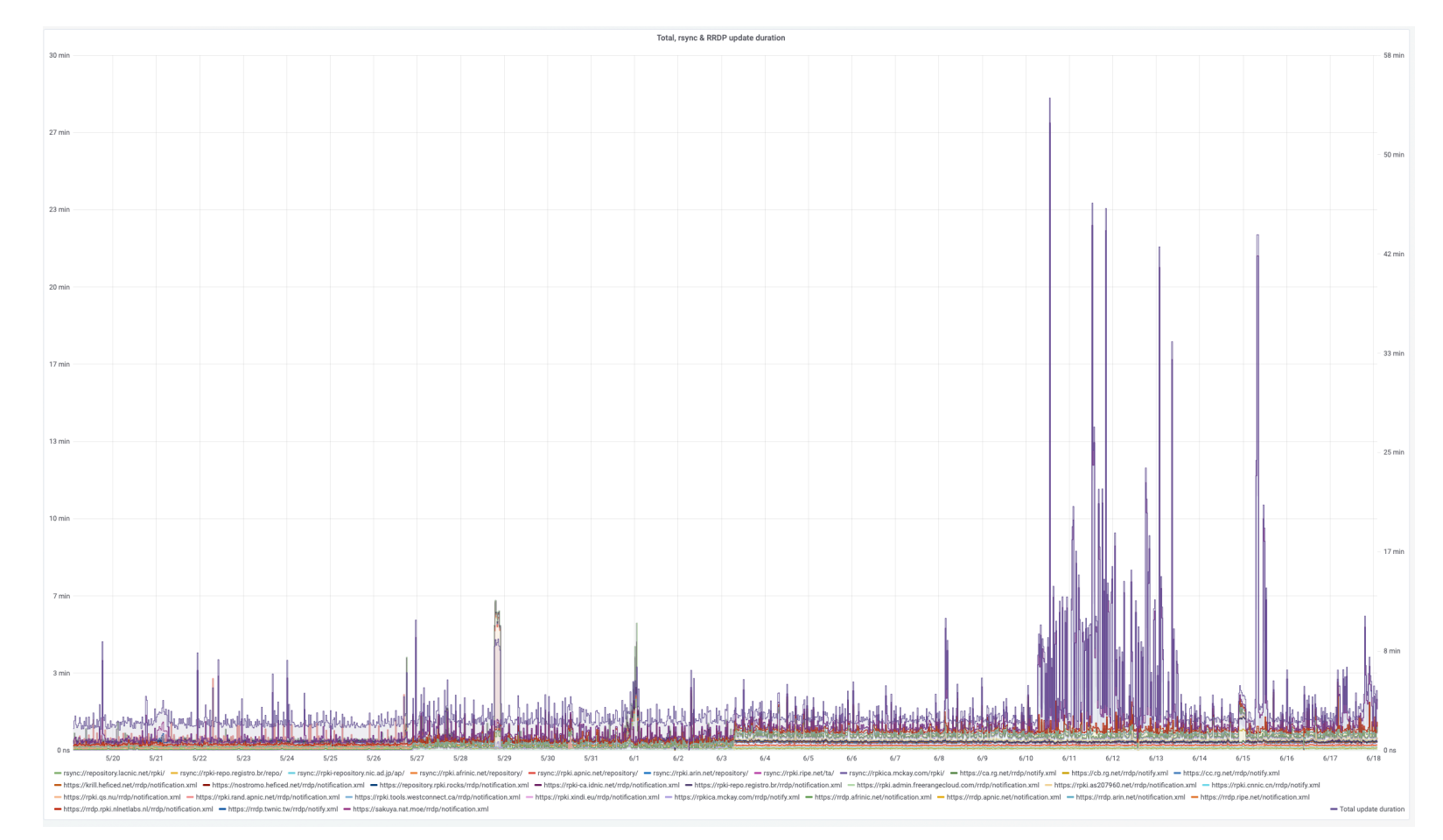

Clients can take a significant amount of time to complete a pass through the entire RPKI distributed repository set, which makes the entire system sluggish to respond to changes

https://grafana.wikimedia.org/d/UwUa77GZk/rpki?panelId=59 &fullscreen&orgId=1&from=now-30d&to=now

### We used 12 and 36 hour held states

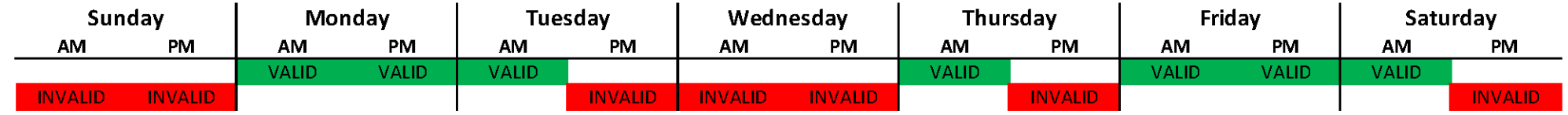

The route object validity state cycles over a 7 day period in a set of 12 and 36 hour intervals

#### We used 12 and 36 hour held states

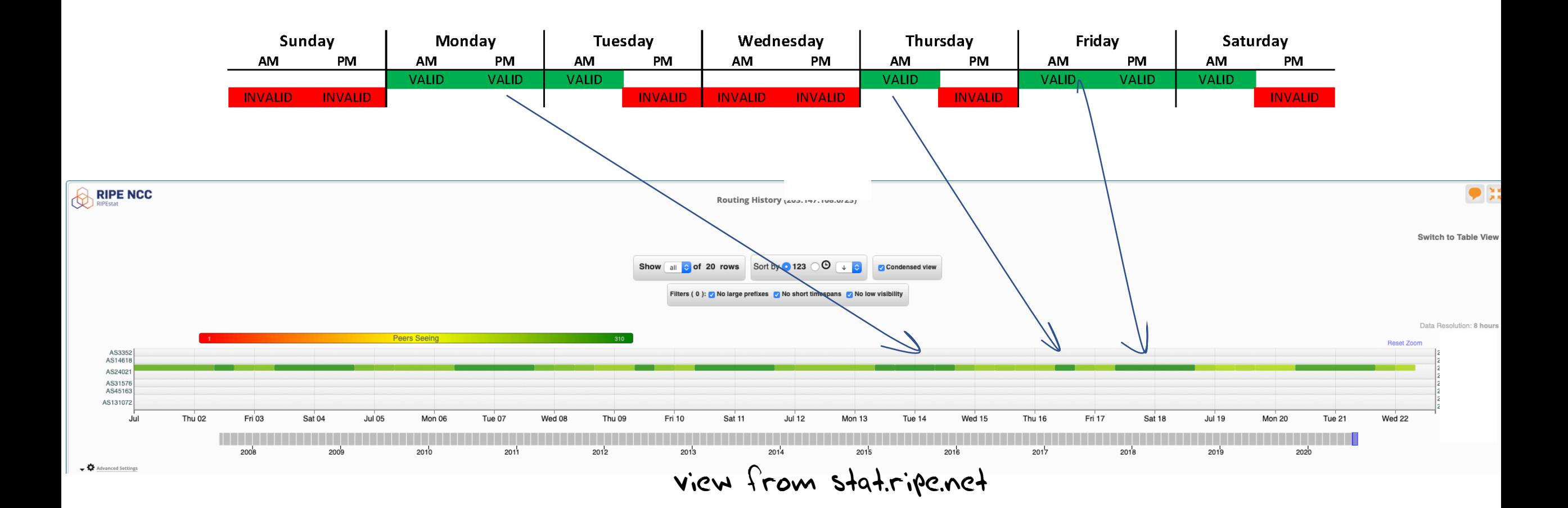

#### We used 12 and 36 hour held states

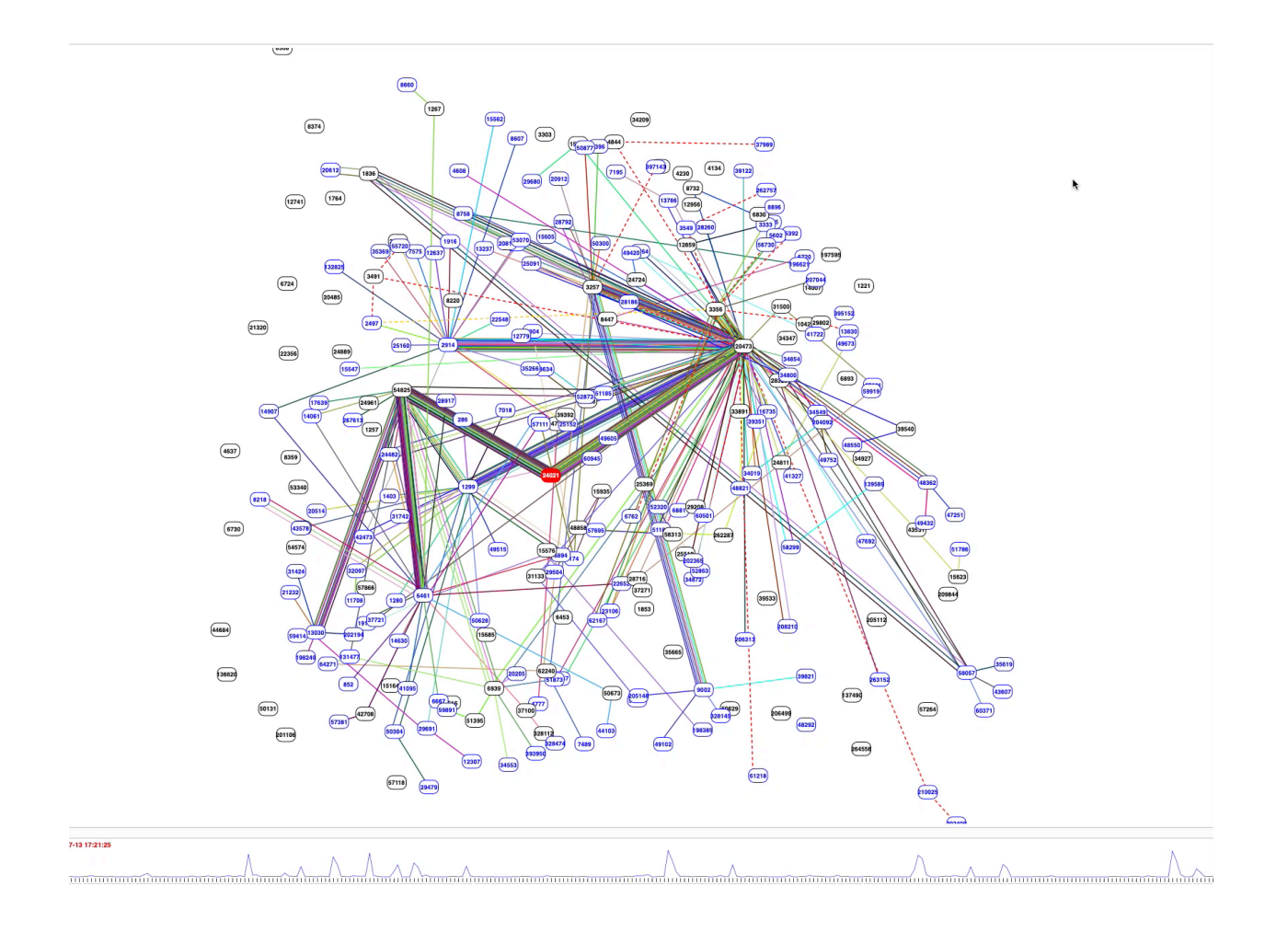

BGP Play view of the routing changes

#### We used 12 and 36 hour states

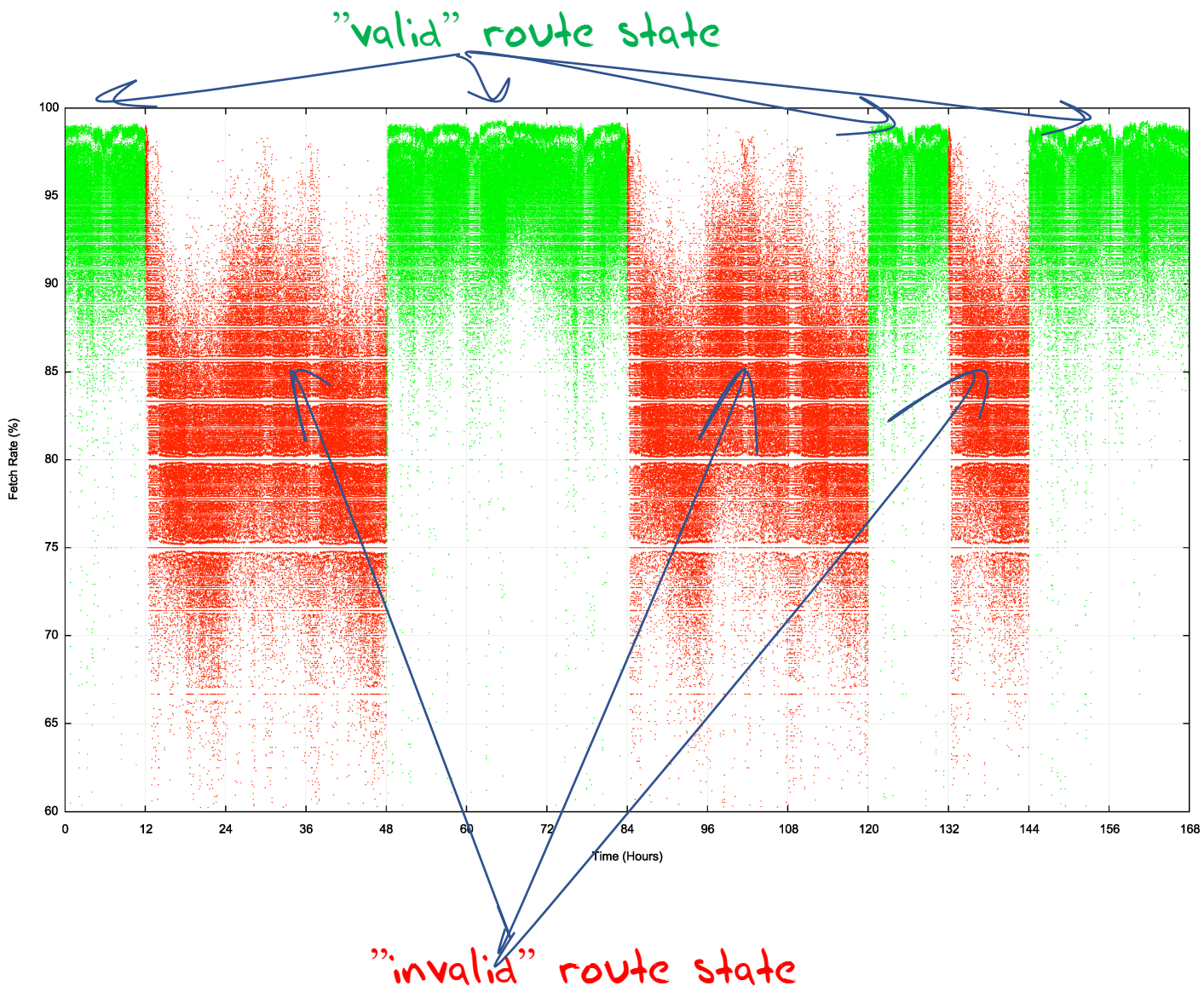

This shows the per-second fetch rate when the route is valid (green) and invalid (red) over a 7 day window

The route validity switches are clearly visible

## Transition – Valid to Invalid

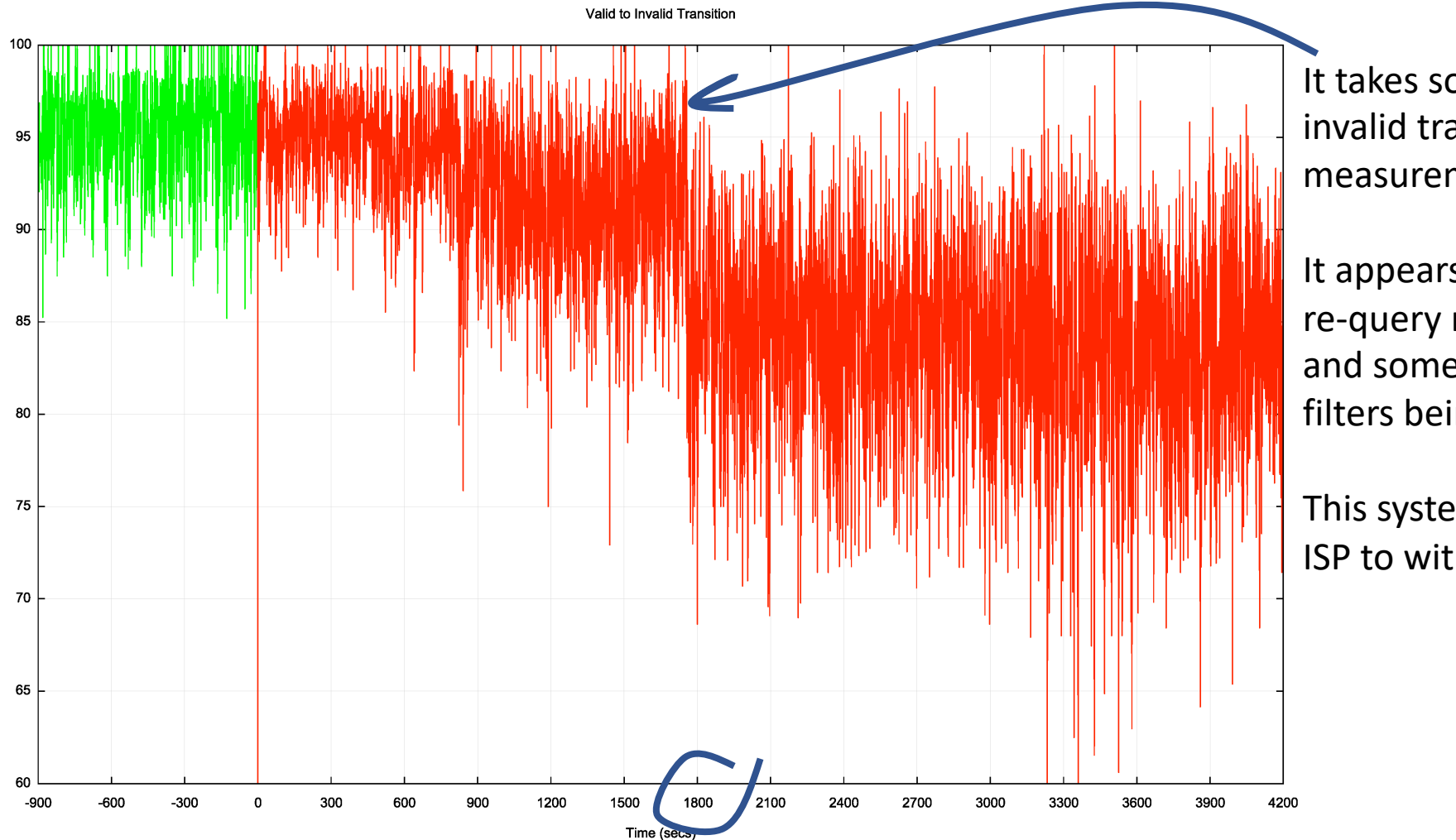

It takes some **30 minutes** for the valid to invalid transition to take effect in this measurement

It appears that this is a combination of slow re-query rates at the RPKI publication point and some delays in making changes to the filters being fed into the routers

This system is dependant on the last transit ISP to withdraw

#### Transition – Invalid to Valid

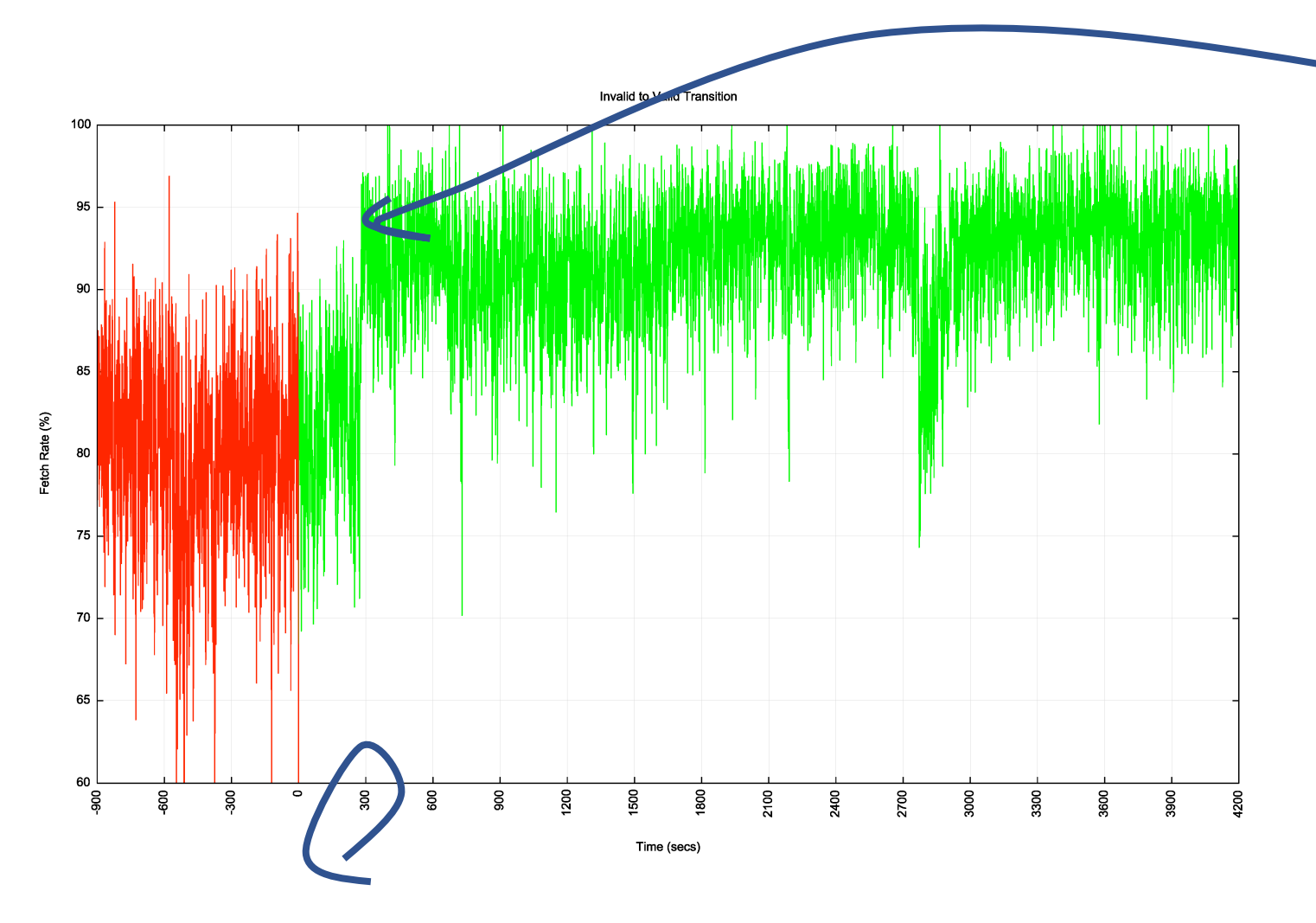

It takes some **5 minutes** for the invalid to valid transition to take effect in this measurement

This system is dependant on the first transit ISP to announce, so it tracks the fastest system to react

### RPKI "sweep" software

- There is a mix of 2, 10 and 60 minute timers being used
- 2 minutes seems like a lot of thrashing with little in the way of outcome – the responsiveness of the system is held back by those clients using longer re-query timers
- 60 minutes seems too slow
- *I'd go with a 10 minute query timer as a compromise here*

# User impact of RPKI filtering

#### Use of RPKI Validation for World (XA)

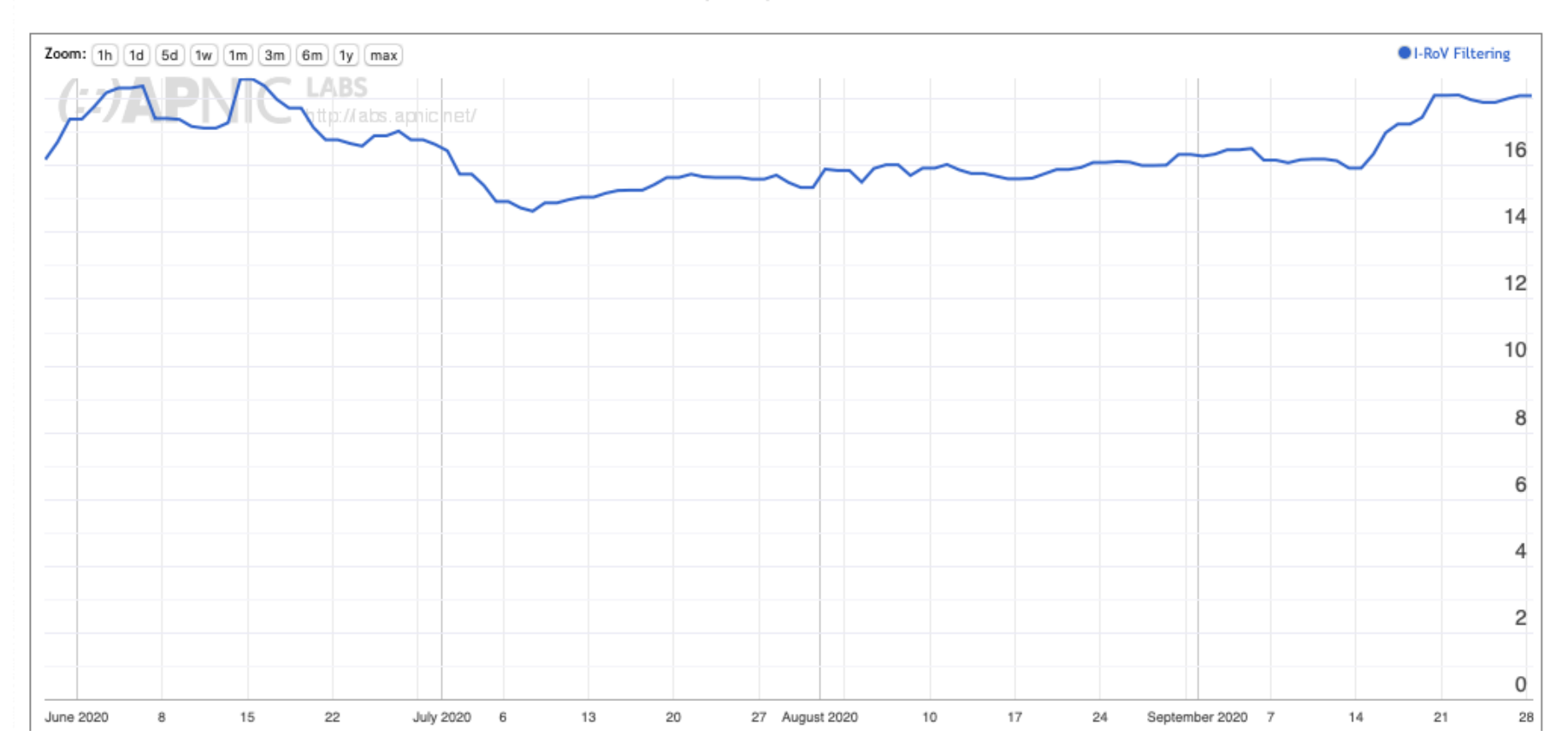

At 17% of users that's a surprisingly large impact for a very recent technology

https://stats.labs.apnic.net/rpki/XA

### Results: User Impact of RPKI filtering – Jul 2020

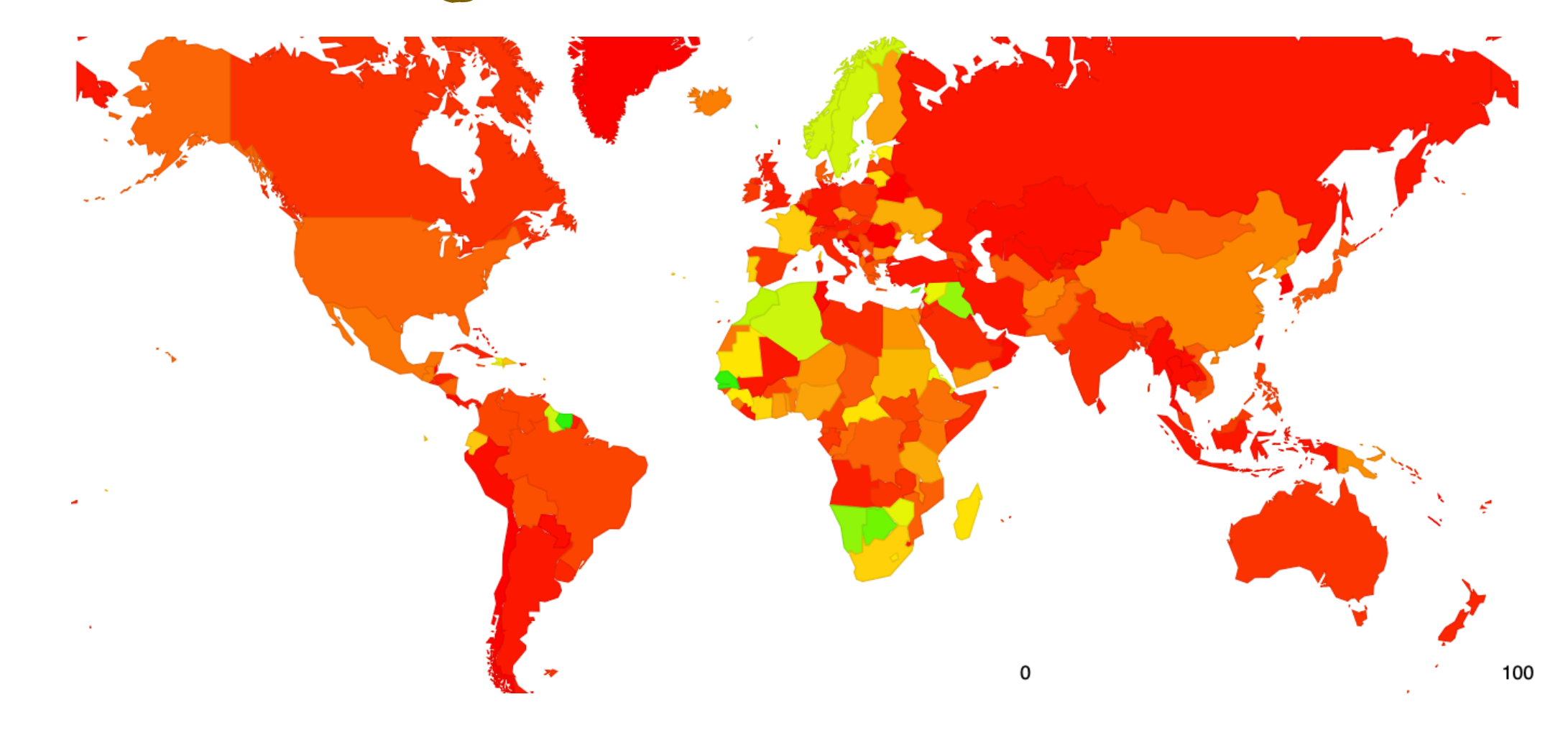

https://stats.labs.apnic.net/rpki

### Results: User Impact of RPKI filtering – Oct 2020

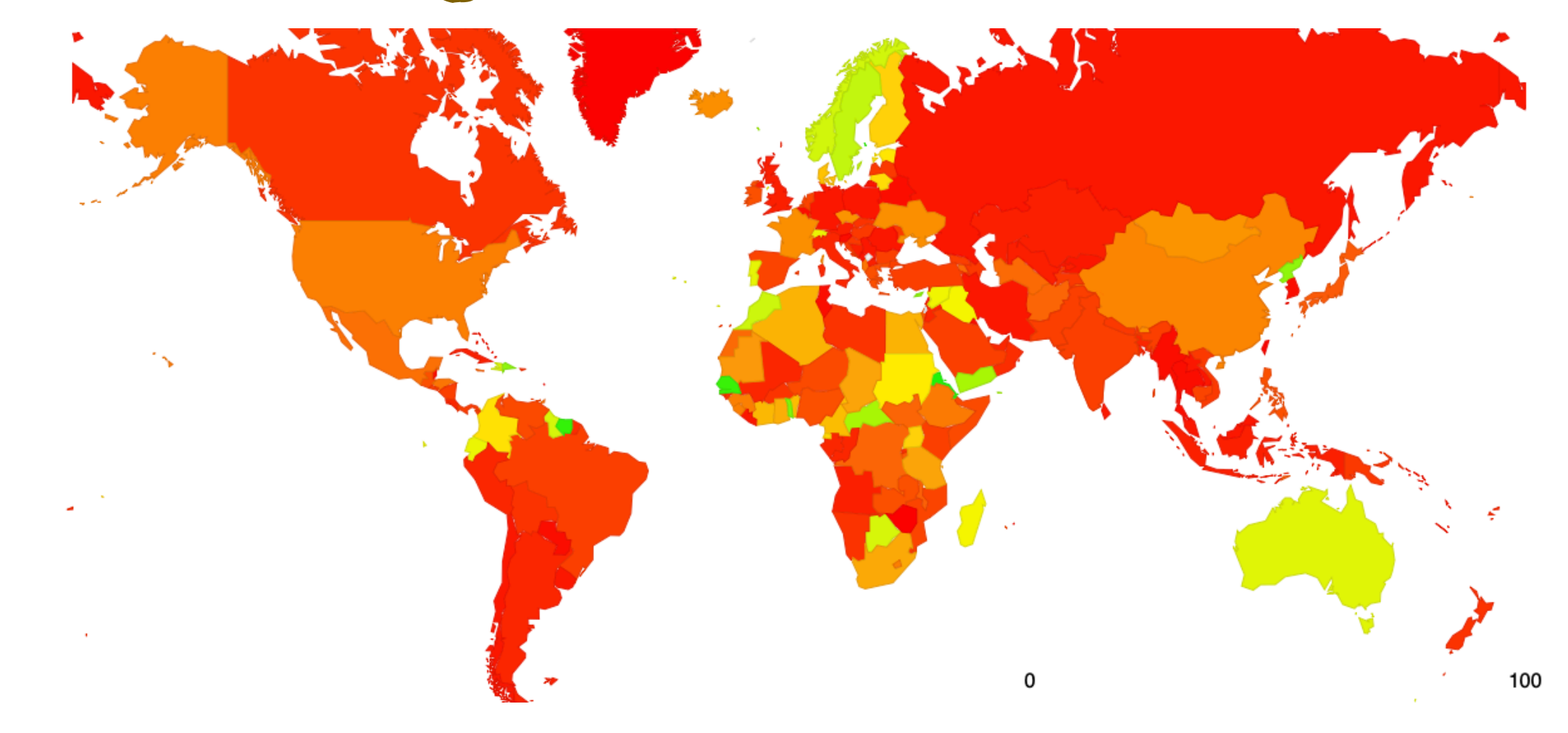

https://stats.labs.apnic.net/rpki

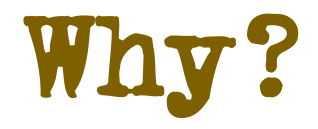

This map is a mix of two factors

• Networks that perform invalid route filtering

RPKI I-ROV Per-Country filtering for AS37100: SEACOM-AS, South Africa (ZA)

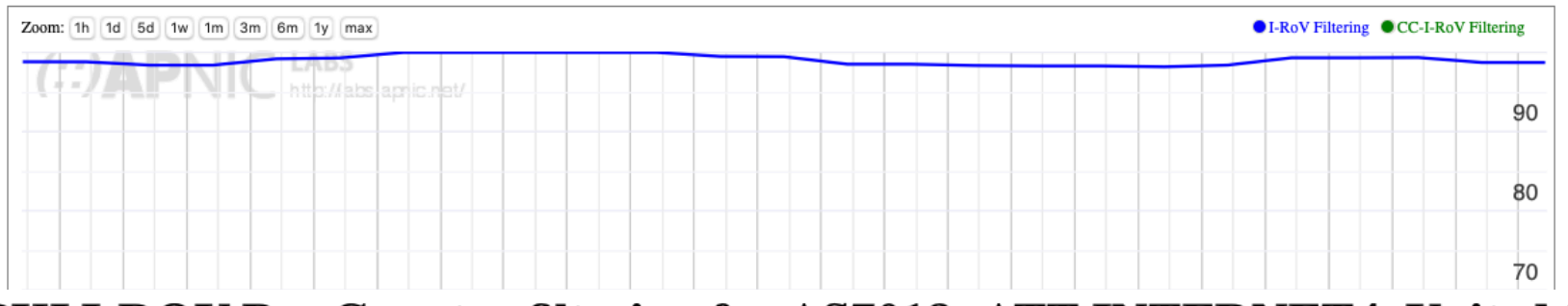

RPKI I-ROV Per-Country filtering for AS7018: ATT-INTERNET4, United States of America (US)

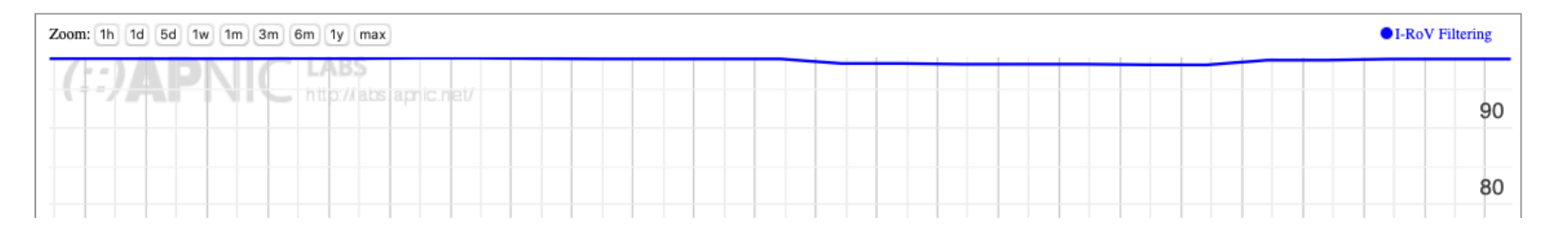

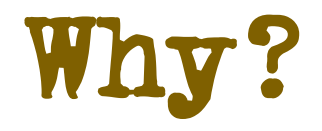

This map is a mix of two factors

• Networks that perform invalid route filtering

and

• Network that do not filter themselves by are customers of transit providers who filter

In either case the basic RPKI RoV objective is achieved, in that end users and their networks are not exposed to invalid route objects

### Recent Deployment of RPKI Drop Invalids in AS1221

#### RPKI I-ROV Per-Country filtering for AS1221: ASN-TELSTRA Telstra Corporation Ltd, Australia (AU)

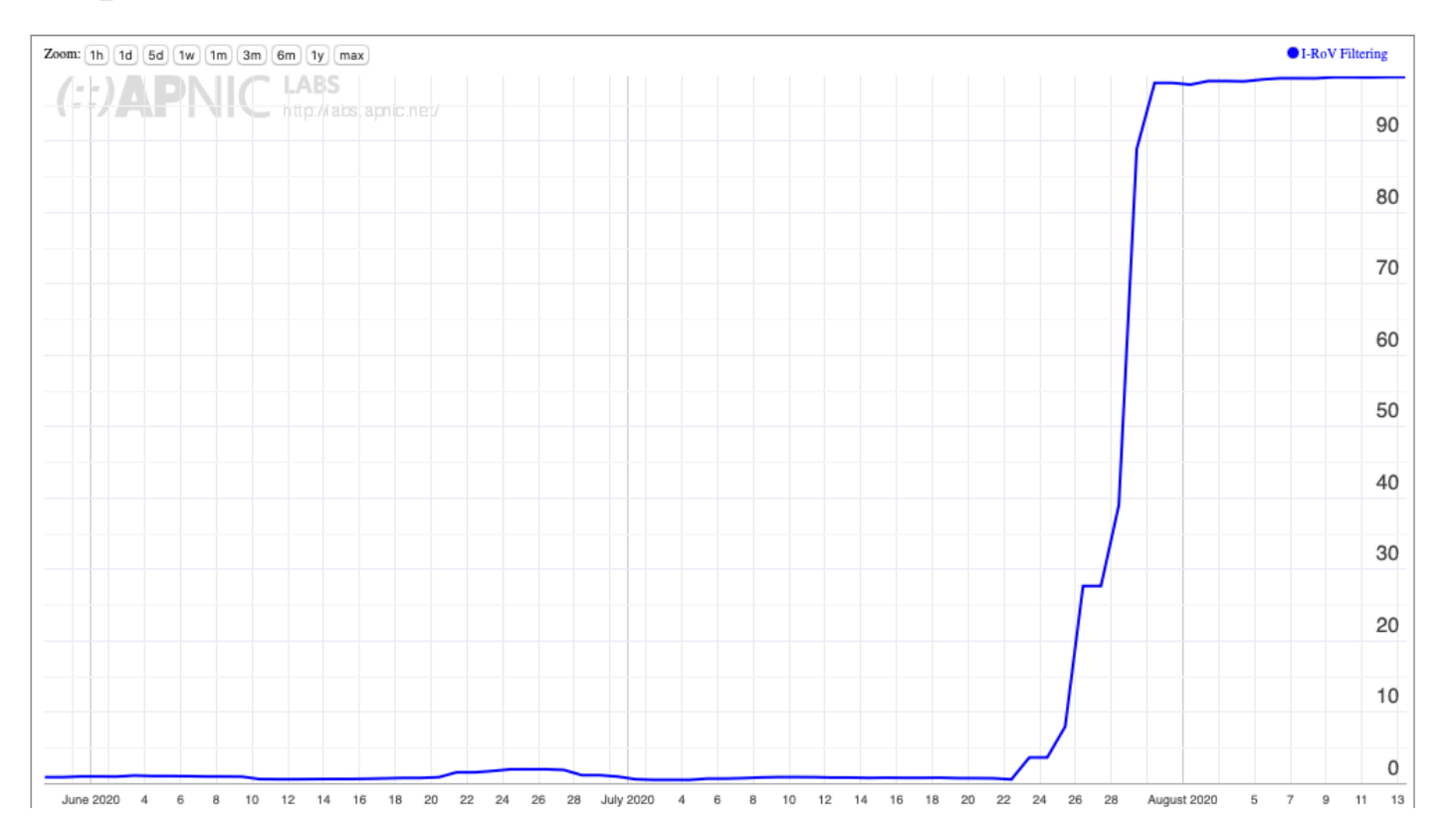

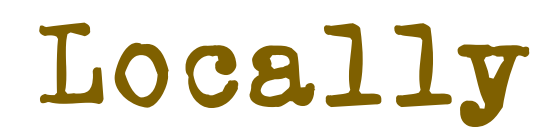

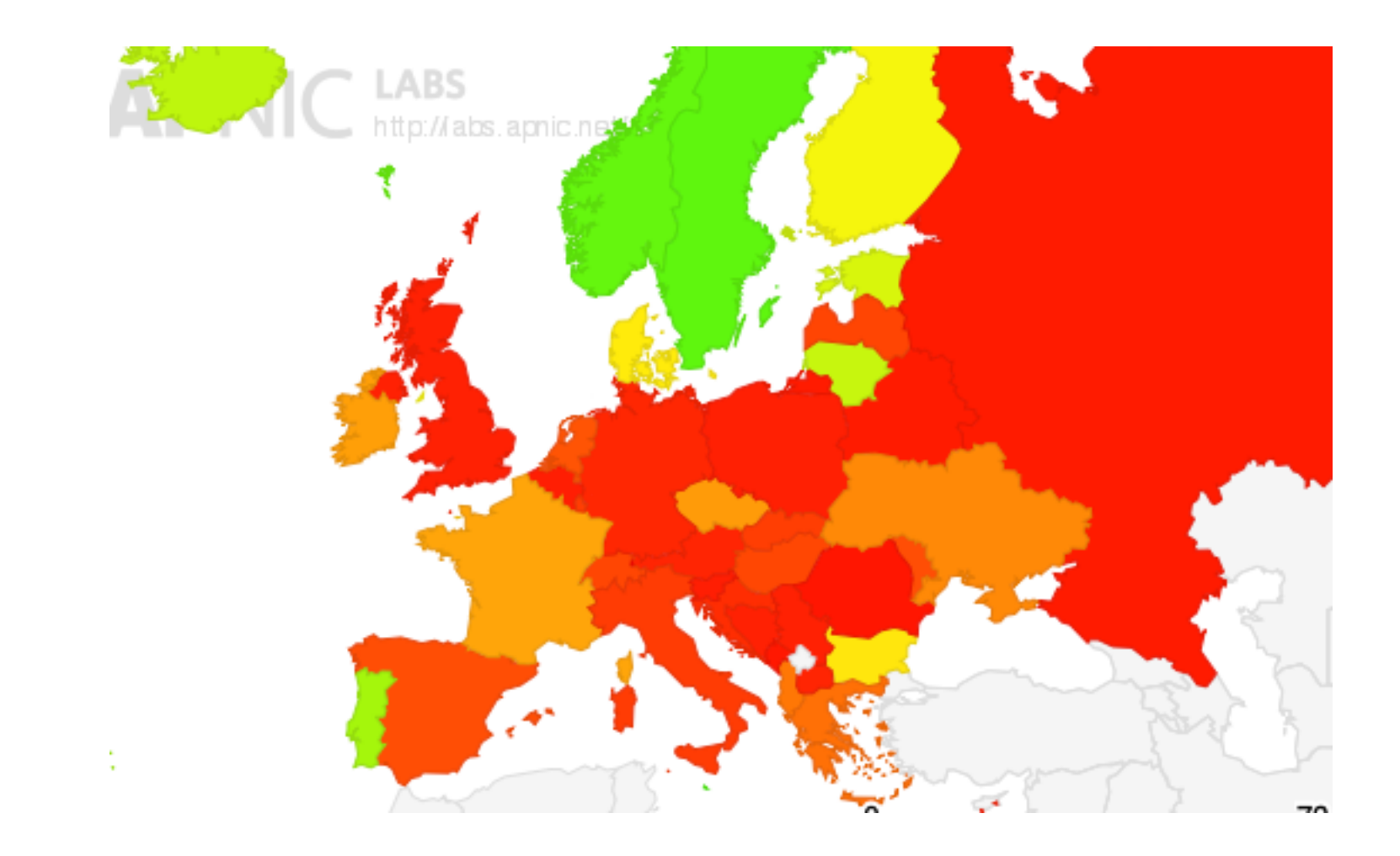

## Next Steps for Measurement

This is a work in progress and would benefit from more refinement, including:

• Adding more anycast servers with more transit diversity

# Next Steps for Measurement (2)

- Attempting selective traceroute from the anycast servers to identify the networks that are performing the RoV invalid filter drop?
	- The measurement setup detects the user impact but not the individual networks who are performing drop invalid. Selective traceroute may allow a better way to identify the point of invalid drop

# Next Steps for Measurement (3)

- Further analysis of BGP route updates in route collectors to determine route withdrawal and announcement patterns when RPKI validity changes?
	- What is the difference between the primary point of route withdrawal / announcement and the consequent propagation in eBGP to the surrounding networks

## Questions we might want to think about

Stub vs Transit

- Is it necessary for every AS to operate RPKI ROV infrastructure and filter invalid routes?
- If not, what's the minimal set of filtering networks that could provide similar levels of filtering for the Internet as a whole
- What's the marginal benefit of stub AS performing RPKI ROV filtering?

## Questions we might want to think about (2)

Ingress vs Egress

- Should a stub AS RPKI only RoV filter its own announcements?
- Should every AS filter their own announcements?
- What's more important: Protecting others who DON'T RoV filter from your operational mishaps or protecting yourself from the mishaps of others?

## Questions we might want to think about (3)

Prefix vs AS attestations

• Should an AS be able to enumerate ALL of its originations in a AS-signed attestation?

## What are we trying to achieve here?

- If this is a routing protection measure then what are you trying to protect? From whom? From what threat?
- If this is a user protection measure then the issue of route filtering is potentially a more important issue for transits not stubs
	- A stub should generate ROAs for its routes, but there is far less of an incentive to perform RoV invalid filtering if all of the the stub's upstreams / IXs are already performing this filtering

Thanks!

Questions?

See https://www.potaroo.net/ispcol/2020-10/rpkiqa.html

**Securing Routing Q&As** October 2020

**Geoff Huston** 

Over the past few months I've had the opportunity at various network operator meetings to talk about BGP routing security and also highlight a measurement page we've set up that measures the extent to which Route<br>Origin Validation (RoV) is actually "protecting" users (https://stats.labs.apnic.net/rpki). By this I mean we're<br>m "bad paths" in the inter-domain routing environment by virtue of the network operator dropping routes that are classified as "invalid". As usual, these presentations include an opportunity for questions from the audience. As a presenter I've found this question and answer segment in the presentation the part that is the most fun. It covers topics that I've not explained well, things I've missed, things I've got wrong, and things I hadn't thought about at all right up to the point when the question was asked! Here are a small collection of such questions and my efforts at trying to provide an answer.